# **JCM Proposed Methodology Form**

# **Cover sheet of the Proposed Methodology Form**

Form for submitting the proposed methodology

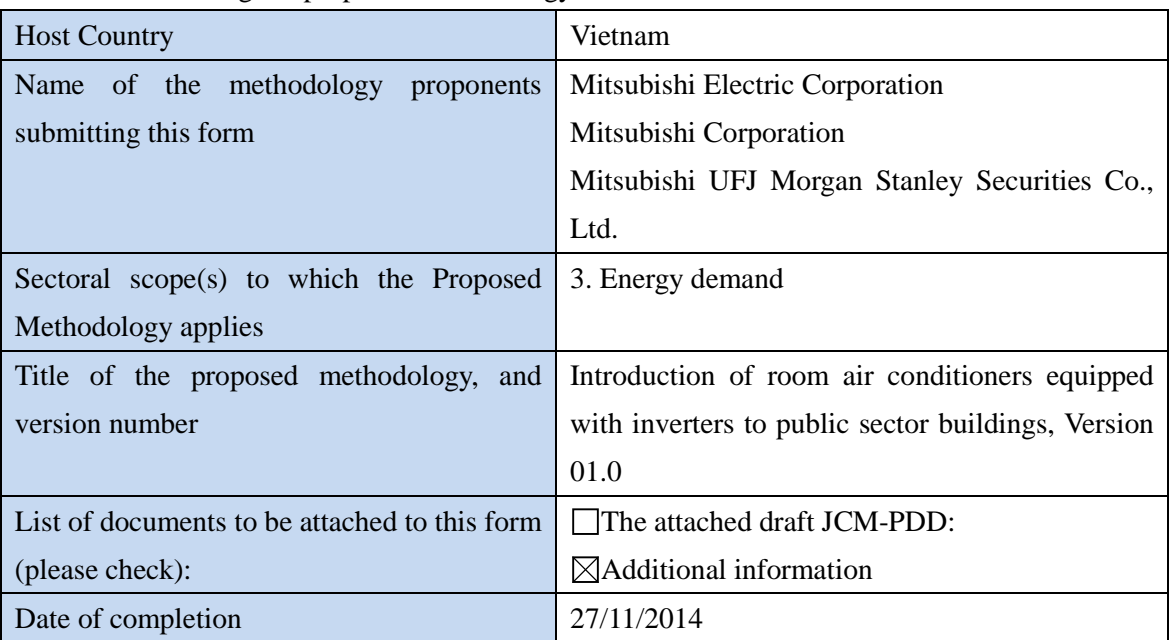

History of the proposed methodology

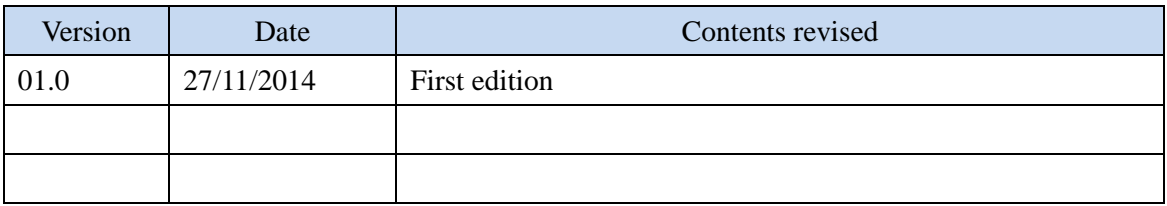

# **A. Title of the methodology**

Introduction of room air conditioners equipped with inverters to public sector buildings, Version 01.0

# **B. Terms and definitions**

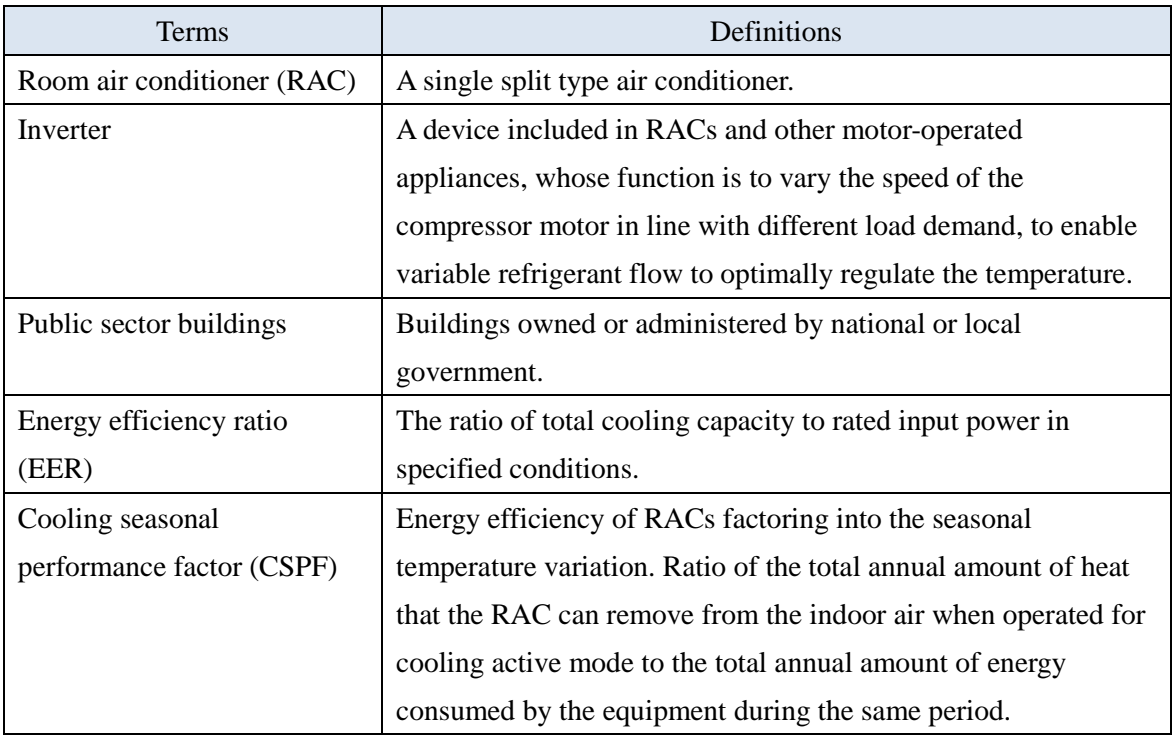

# **C. Summary of the methodology**

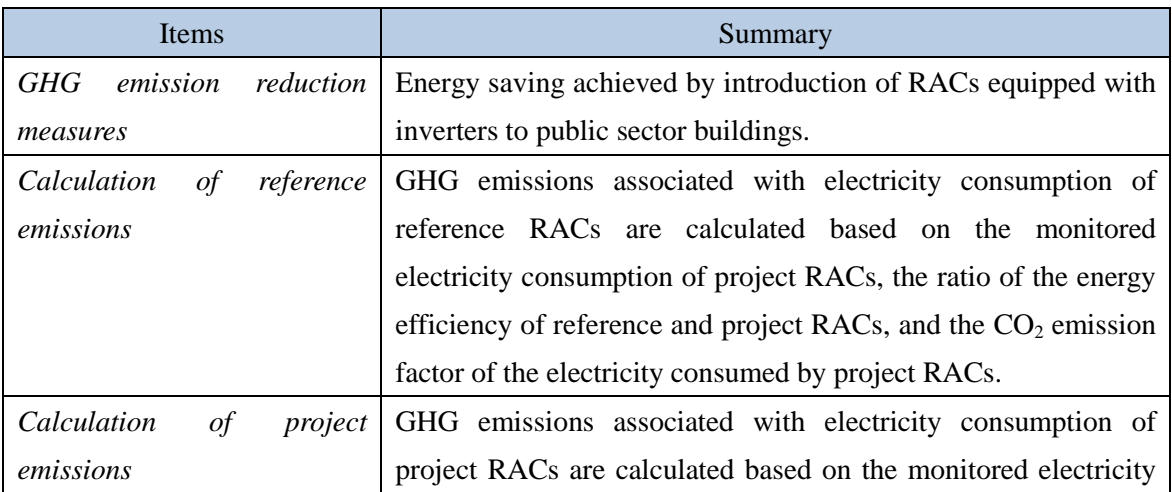

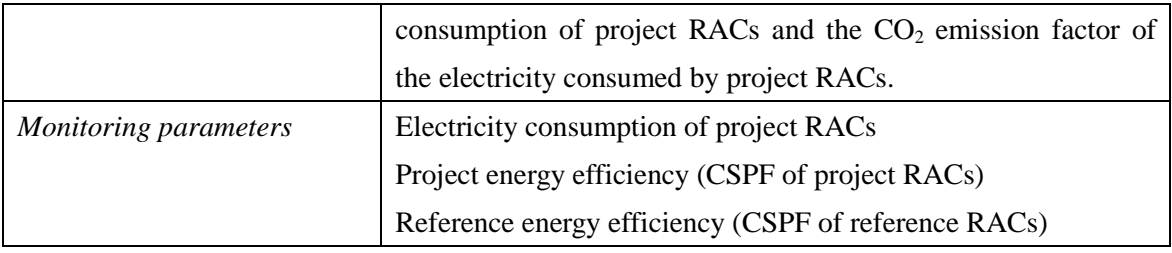

### **D. Eligibility criteria**

This methodology is applicable to projects that satisfy all of the following criteria.

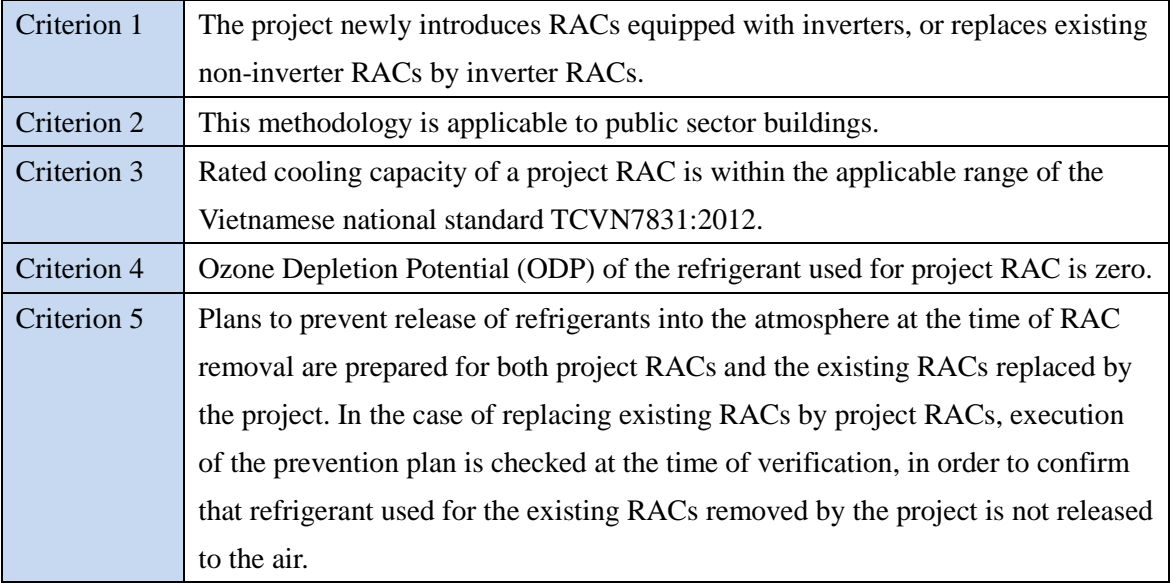

# **E. Emission Sources and GHG types**

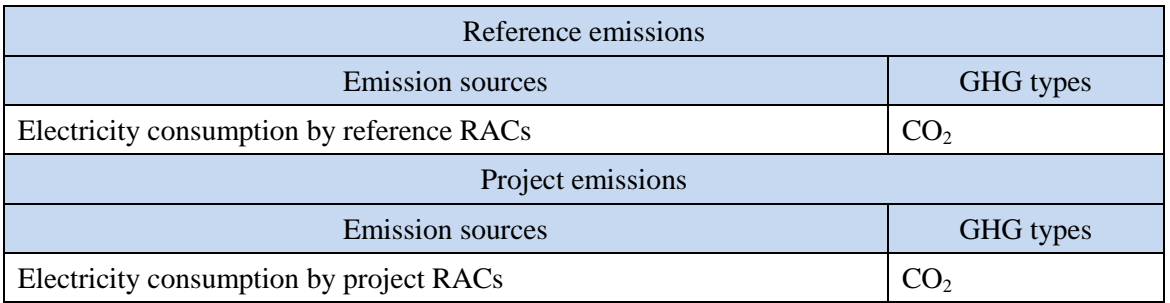

# **F. Establishment and calculation of reference emissions**

### **F.1. Establishment of reference emissions**

Reference emissions are established as the product of monitored electricity consumption of project RACs, the ratio of the energy efficiency of reference and project RACs, and the  $CO<sub>2</sub>$ emission factor of the electricity consumed by project RACs.

The methodology provides following stepwise procedures to set energy efficiency values of the reference and project RACs, ex-post. In the procedures, reference RACs are conservatively set to results in a net reduction of emissions.

### **Step 1: Determine reference RACs that lead to net emission reduction**

Select a reference RAC for each model of project RAC which meets the following conditions:

- Not equipped with inverters.
- Categorized as Grade 4 of the energy efficiency grades by EER as outlined in Table 3 of Vietnamese national standard TCVN7830.
- Cooling capacity of the reference RAC selected for the purpose of calculating reference emissions belongs to the same rated capacity class as the project RAC, based on the three rated capacity classes in Table 3 of TCVN7830.
- Reference RAC is previously unused and is currently available in the market at the time of CSPF determination.

### **Step 2: Determine CSPF of reference RACs**

CSPF values of selected reference RACs by step 1 are determined at a third party testing facility which is equipped with a calorimeter capable of determining CSPF in line with ISO5151, following the testing procedures and conditions outlined in the Vietnamese National Standard TCVN 7831:2012.

### **Step 3: Determine CSPF of project RACs**

CSPF values of project RACs are determined at a third party testing facility which is equipped with a calorimeter capable of determining CSPF in line with ISO5151, following the testing procedures and conditions outlined in the Vietnamese National Standard TCVN 7831:2012.

### **Step 4: Calculate ratio of CSPF of reference and project RACs for each model**

For each model, divide the CSPF value of project RAC by the CSPF value of the relevant reference RAC.

**Step 5: Select the reference and project energy efficiency (CSPF) values for the project**  For a given group of RACs whose electricity consumption is measured together, select the CSPF values of the reference RAC and the project RAC calculated in Step 4 which yields the lowest ratio ( $\eta_{PI}$  /  $\eta_{REF}$  in equation 1) as the reference and project CSPF values for the project during the project life. This step ensures that ratio of CSPF values used for the purpose of calculating reference emissions is conservatively derived for the project.

#### **F.2. Calculation of reference emissions**

$$
RE_p = \sum_{i=1}^{n} EC_{PJ,i,p} \times \left(\frac{\eta_{PI}}{\eta_{REF}}\right) \times EF_{elec}
$$
 (1)

 $W<sub>horo</sub>$ 

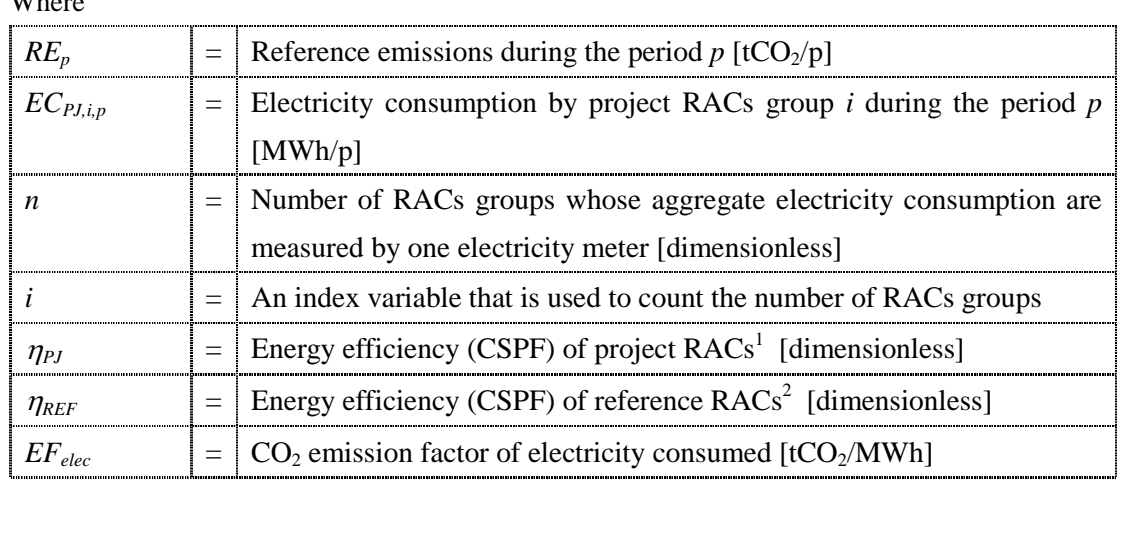

### **G. Calculation of project emissions**

$$
PE_p = \sum_{i=1}^{n} EC_{PJ,i,p} \times EF_{elec}
$$
 (2)

Where

|                        | = Project emissions during the period $p$ [tCO <sub>2</sub> /p]                     |
|------------------------|-------------------------------------------------------------------------------------|
| $\mathcal{L}_{PJ,i,p}$ | $=$ Electricity consumption by surveyed project RACs group <i>i</i> during the      |
|                        | period $p$ [MWh/p]                                                                  |
|                        | $=$ CO <sub>2</sub> emission factor of electricity consumed [tCO <sub>2</sub> /MWh] |
|                        |                                                                                     |

<sup>&</sup>lt;sup>1</sup> CSPF of the project RAC selected using steps as stipulated in Section F.1.

<sup>&</sup>lt;sup>2</sup> CSPF of the reference RAC selected using steps as stipulated in Section F.1.

# **H. Calculation of emissions reductions**

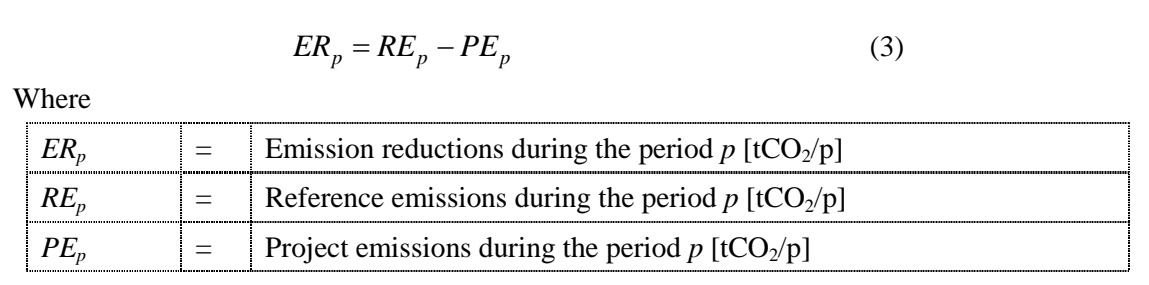

### **I. Data and parameters fixed** *ex ante*

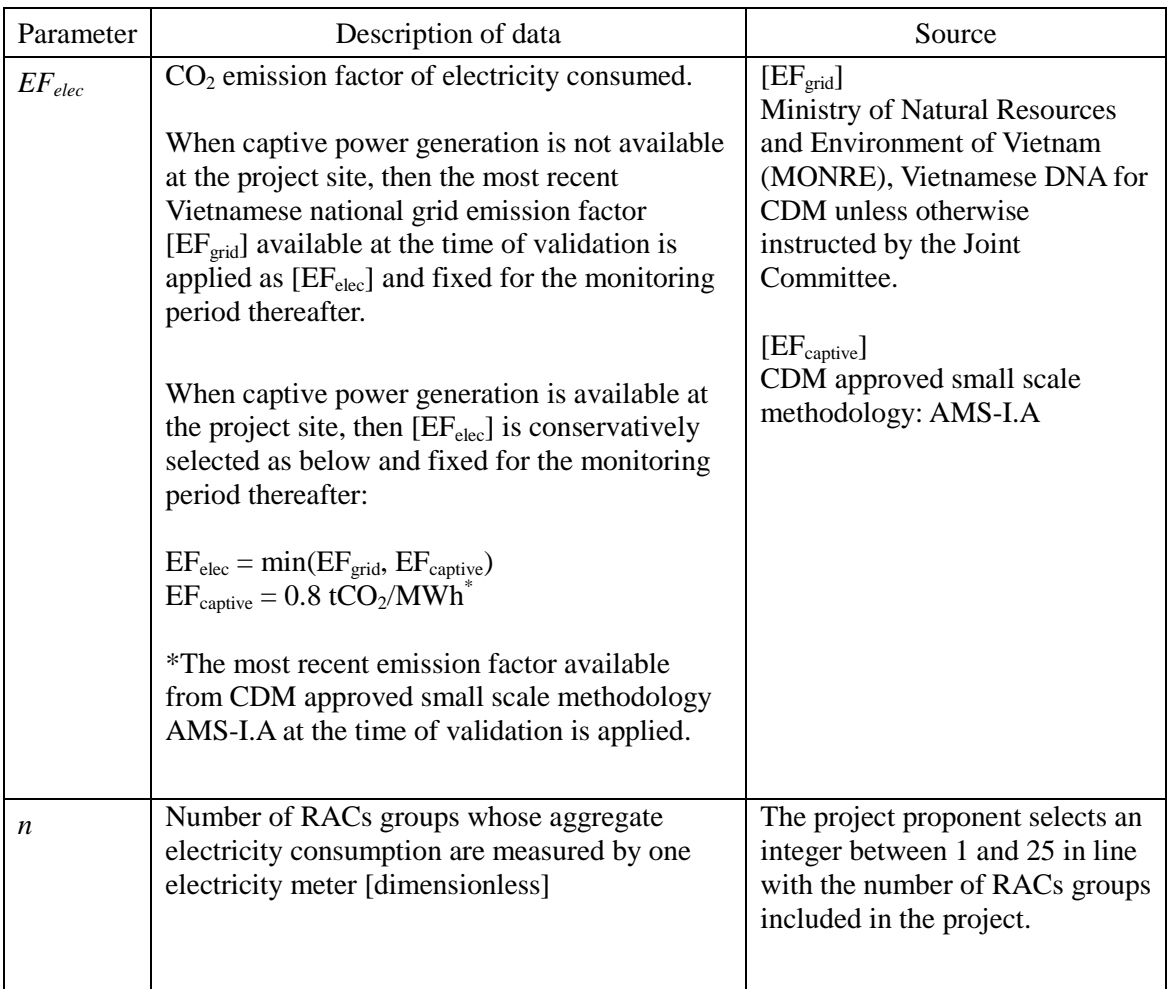